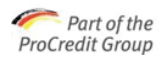

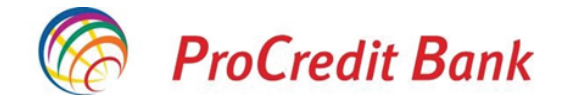

## Autentificare strictă pentru plățile cu cardul pe internet

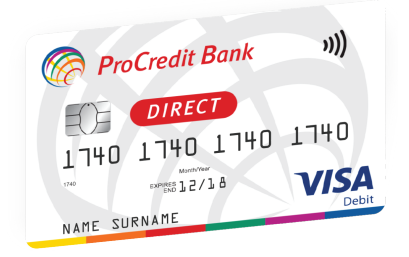

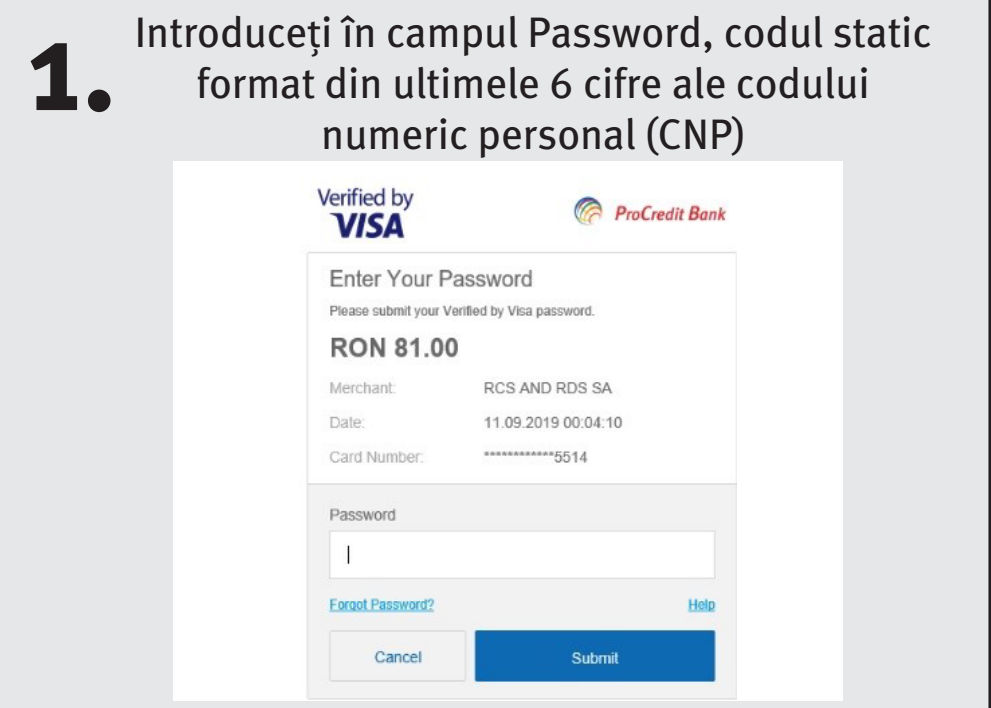

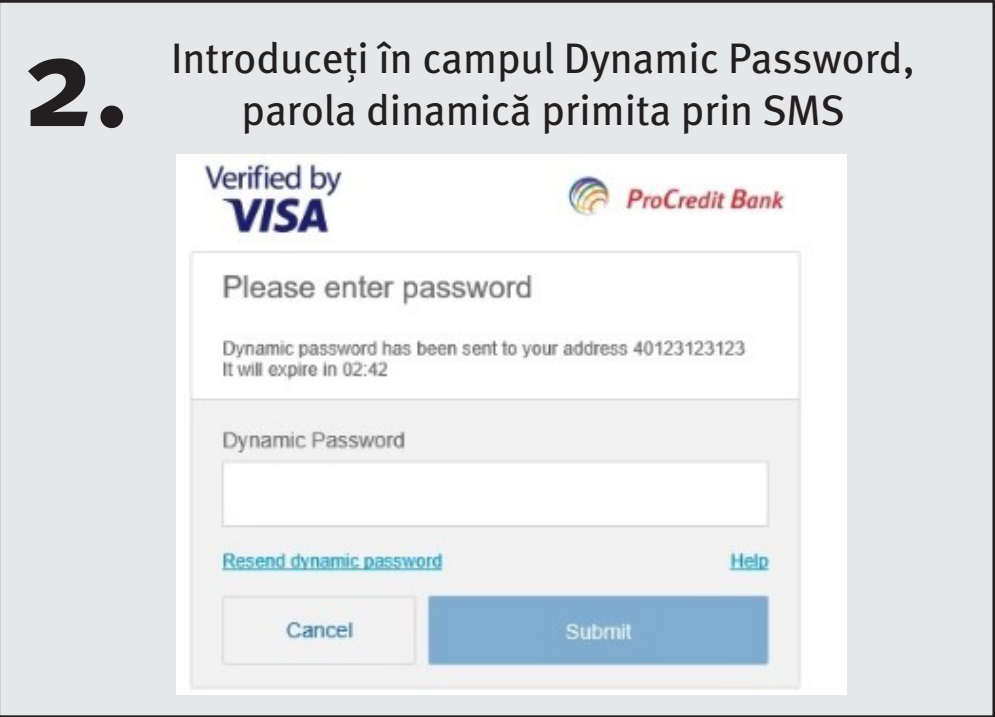

Vă stăm la dispoziție pentru orice detalii și informații suplimentare.

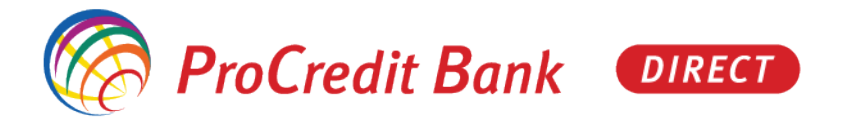